# MATH 8090: Seasonal Time Series Models

## Whitney Huang, Clemson University

10/10-10/12/2023

# **Contents**

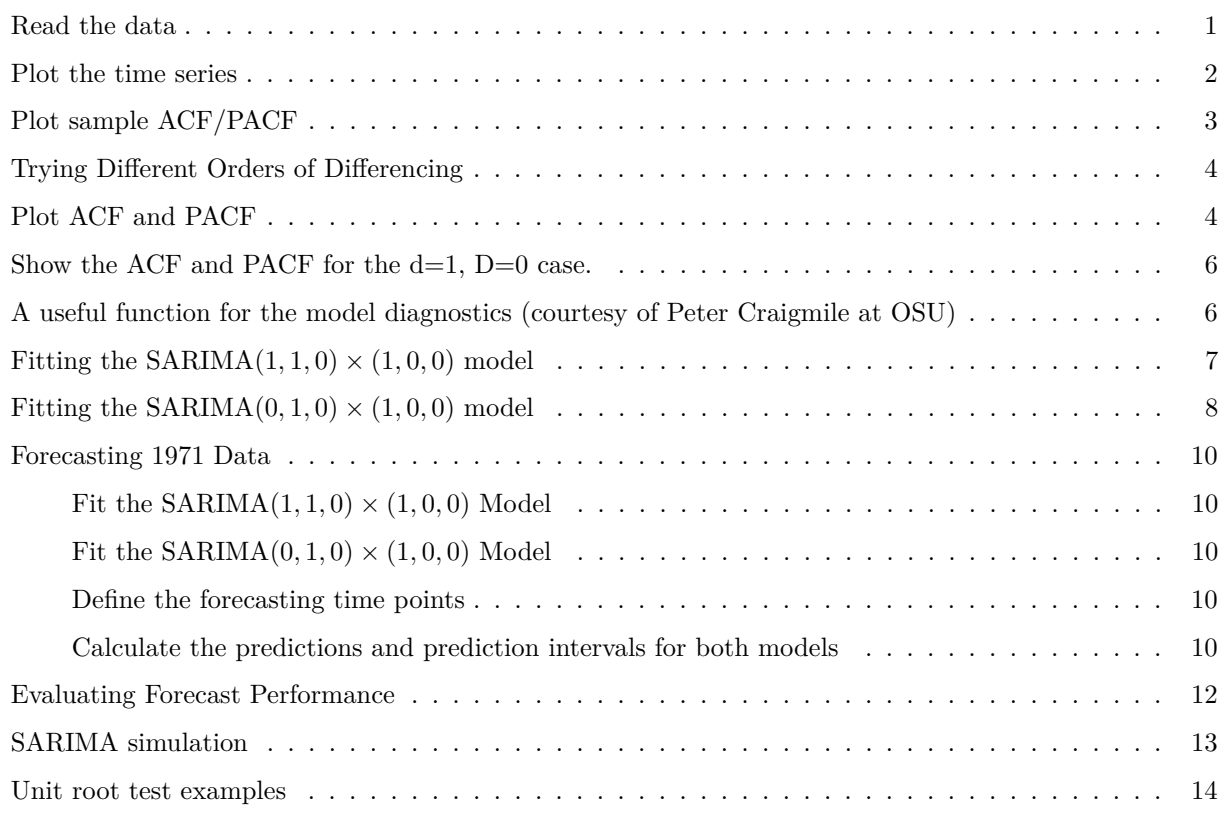

## <span id="page-0-0"></span>**Read the data**

**library**(TSA) **data**(airpass) **plot**(airpass)

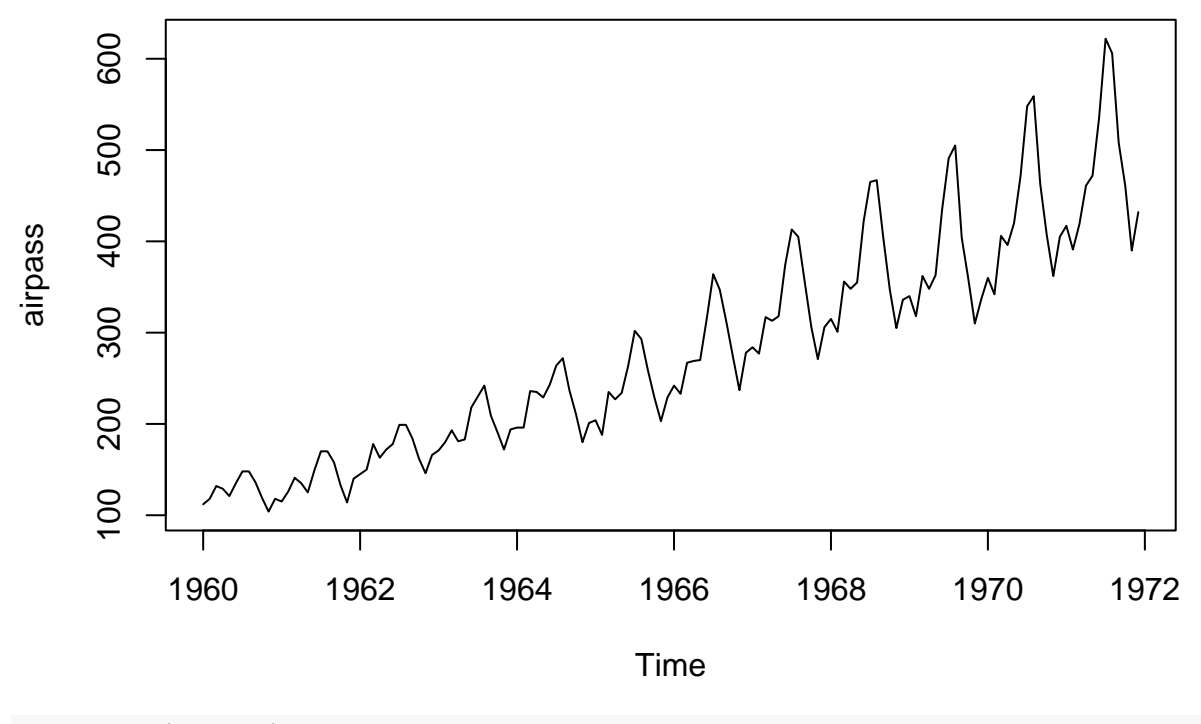

yr <- **time**(airpass)

<span id="page-1-0"></span>**Plot the time series**

**par**(bty = "L", mar = **c**(3.6, 3.5, 0.8, 0.6), mgp = **c**(2.4, 1, 0), las = 1, mfrow = **c**(2, 1)) **## plot the time series. plot**(airpass, xlab = "Year", ylab = "Monthly total (1000s)") **grid**() **## take a log (to the base 10) of the air passenger data.** log.airpass <- **log10**(airpass) **plot**(log.airpass, type = "l", xlab = "Year", ylab = "log10(monthly total)") **grid**()

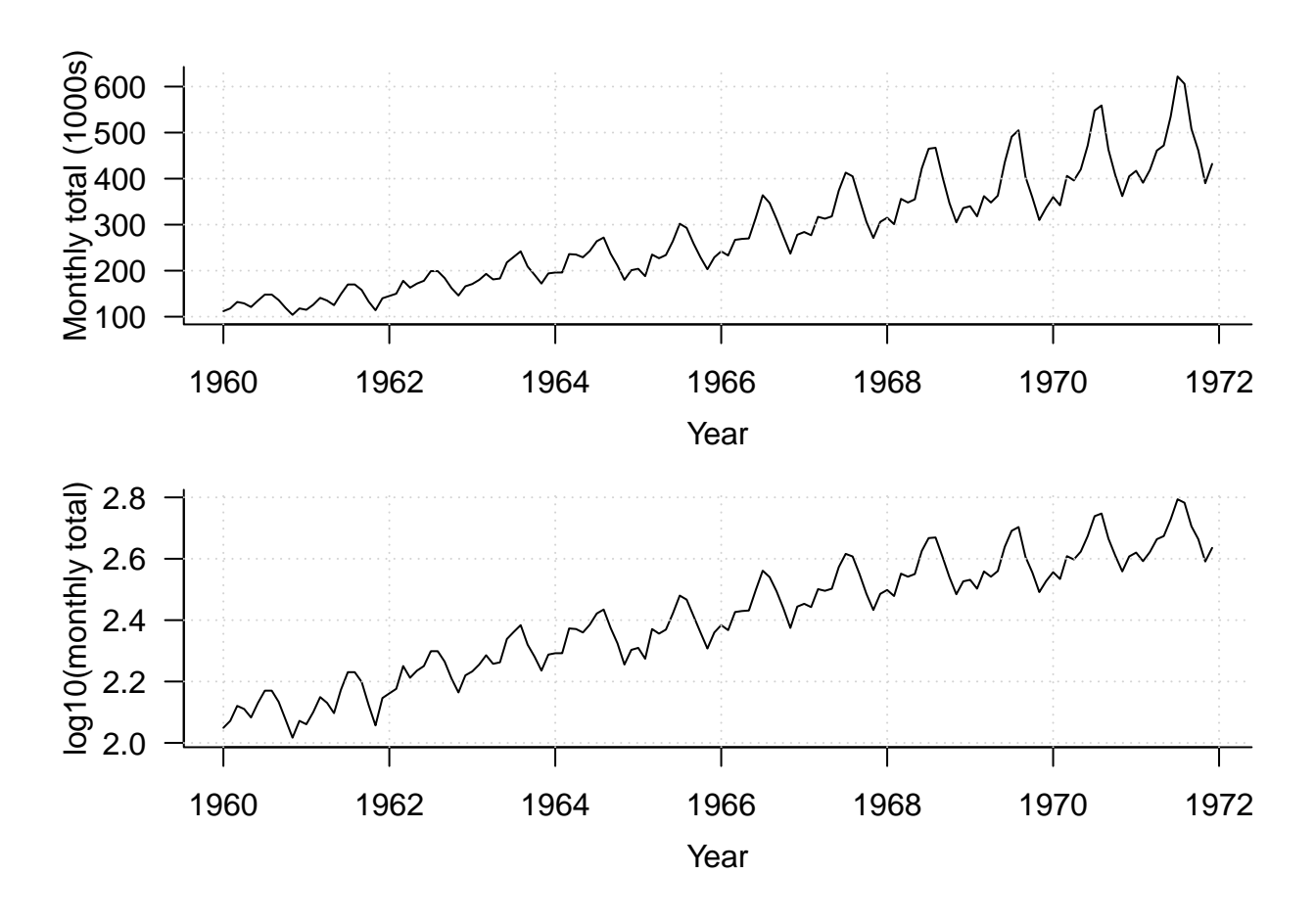

<span id="page-2-0"></span>**Plot sample ACF/PACF**

```
log.shortair <- log.airpass[1:132]
shortyears <- yr[1:132]
par(bty = "L", mar = c(3.6, 3.5, 0.8, 0.6), mgp = c(2.4, 1, 0), las = 1, mfrow = c(1, 2))
acf(log.shortair, ylab = "sample ACF", main = "", lag.max = 48, xaxt = "n")
axis(side = 1, at = seq(0, 48, 12))
pacf(log.shortair, ylab = "sample PACF", main = "", lag.max = 48, xaxt = "n")
axis(side = 1, at = seq(0, 48, 12))
```
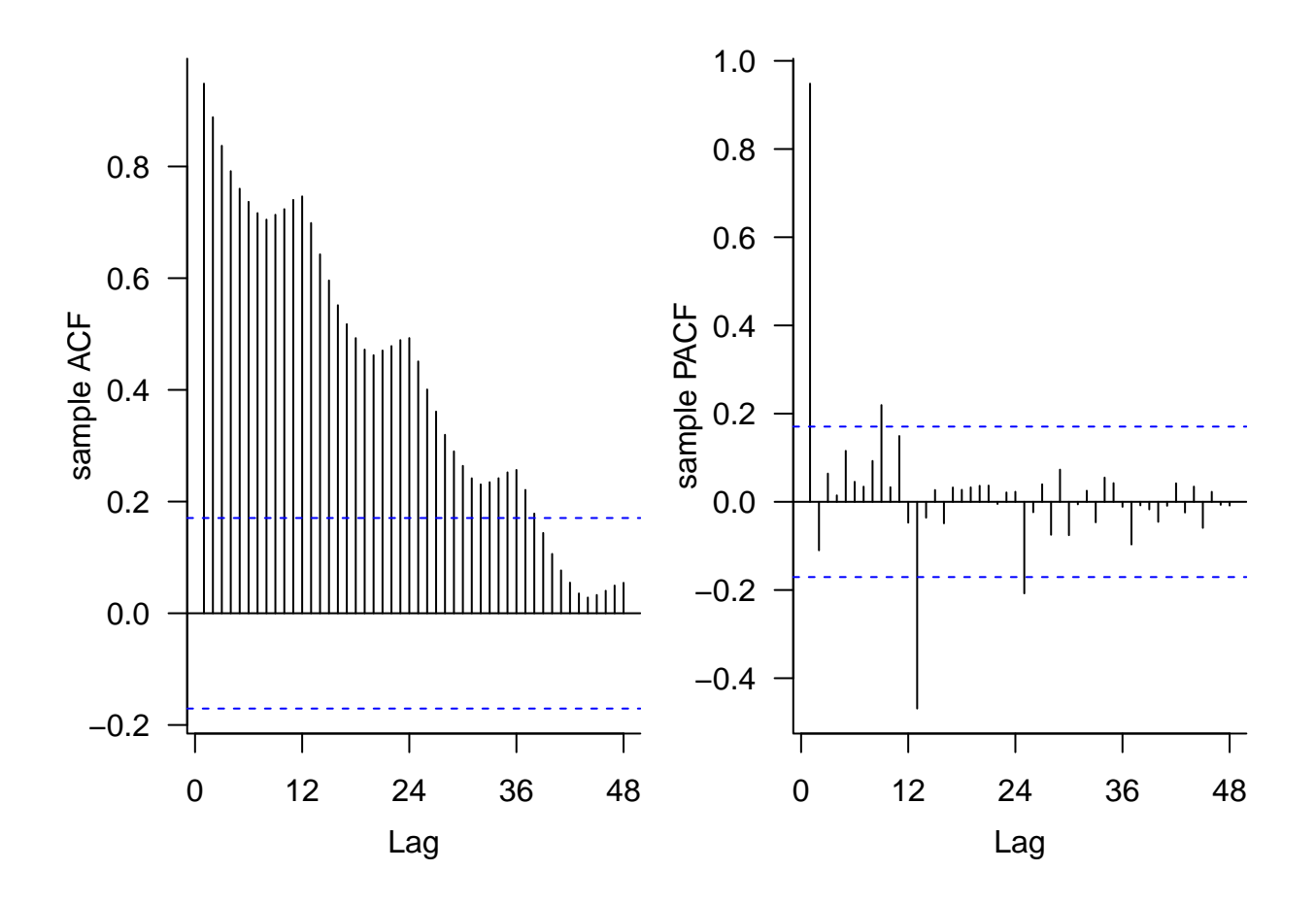

<span id="page-3-0"></span>**Trying Different Orders of Differencing**

```
## take the differences Y_t = (1-B) X_t
diff.1.0 <- diff(log.shortair)
## take the seasonal differences Y_t =(1-Bˆ(12)) X_t
diff.0.1 \leftarrow diff(log.shortair, lag = 12, diff = 1)
## take the differences Y_t = (1 - B^(12)) (1 - B) X_tdiff.1.1 \leftarrow diff(df (left(log.shortair, lag = 12, diff = 1))
```
### <span id="page-3-1"></span>**Plot ACF and PACF**

```
par(bty = "L", mar = c(3.6, 3.5, 1, 0.6), mgp = c(2.4, 1, 0), las = 1)
layout.matrix <- matrix(c(1, 1, 2, 3, 4, 4, 5, 6, 7, 7, 8, 9), nrow = 3, ncol = 4, byrow = T)
layout(mat = layout.matrix)
plot(shortyears[-1], diff.1.0, xlab = "", ylab = "d=1, D=0",
     type = "l", ylim = c(-0.1, 0.1), xlim = range(shortyears))
stats::acf(diff.1.0, lag.max = 48, ylab = "", xlab = "", main = "", ylim = c(-0.6, 1), xaxt = "n")
axis(side = 1, at = seq(0, 48, 12))
mtext("Sample ACF", side = 3, line = 0, cex = 0.8)
stats::pacf(diff.1.0, lag.max = 48, ylab = "", xlab = "", main = "", ylim = c(-0.6, 1), xaxt = "n")
```
**axis**(side = 1, at = **seq**(0, 48, 12)) **mtext**("Sample PACF", side = 3, line = 0, cex = 0.8) **plot**(shortyears[**-c**(1**:**12)], diff.0.1, xlab = "", ylab = "d=0, D=1", type = "l", ylim = **c**(**-**0.1, 0.1), xlim = **range**(shortyears)) stats::acf(diff.0.1, lag.max = 48, ylab = "", xlab = "", main = "", ylim =  $c(-0.6, 1)$ , xaxt = "n") **axis**(side = 1, at = **seq**(0, 48, 12)) stats::pacf(diff.0.1, lag.max = 48, ylab = "", xlab = "", main = "", ylim =  $c(-0.6, 1)$ , xaxt = "n") **axis**(side = 1, at = **seq**(0, 48, 12)) **plot**(shortyears[**-c**(1**:**13)], diff.1.1, xlab = "", ylab = "d=1, D=1", type = "l", ylim = **c**(**-**0.1, 0.1), xlim = **range**(shortyears)) **mtext**("Year", side = 1, line = 1.8, cex = 0.8) stats::acf(diff.1.1, lag.max = 48, ylab = "", xlab = "", main = "", ylim =  $c(-0.6, 1)$ , xaxt = "n") **axis**(side = 1, at = **seq**(0, 48, 12)) **mtext**("lag", side = 1, line = 1.8, cex = 0.8) stats::pacf(diff.1.1, lag.max = 48, ylab = "", xlab = "", main = "", ylim =  $c(-0.6, 1)$ , xaxt = "n") **axis**(side = 1, at = **seq**(0, 48, 12))

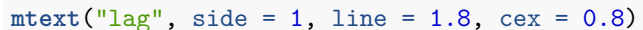

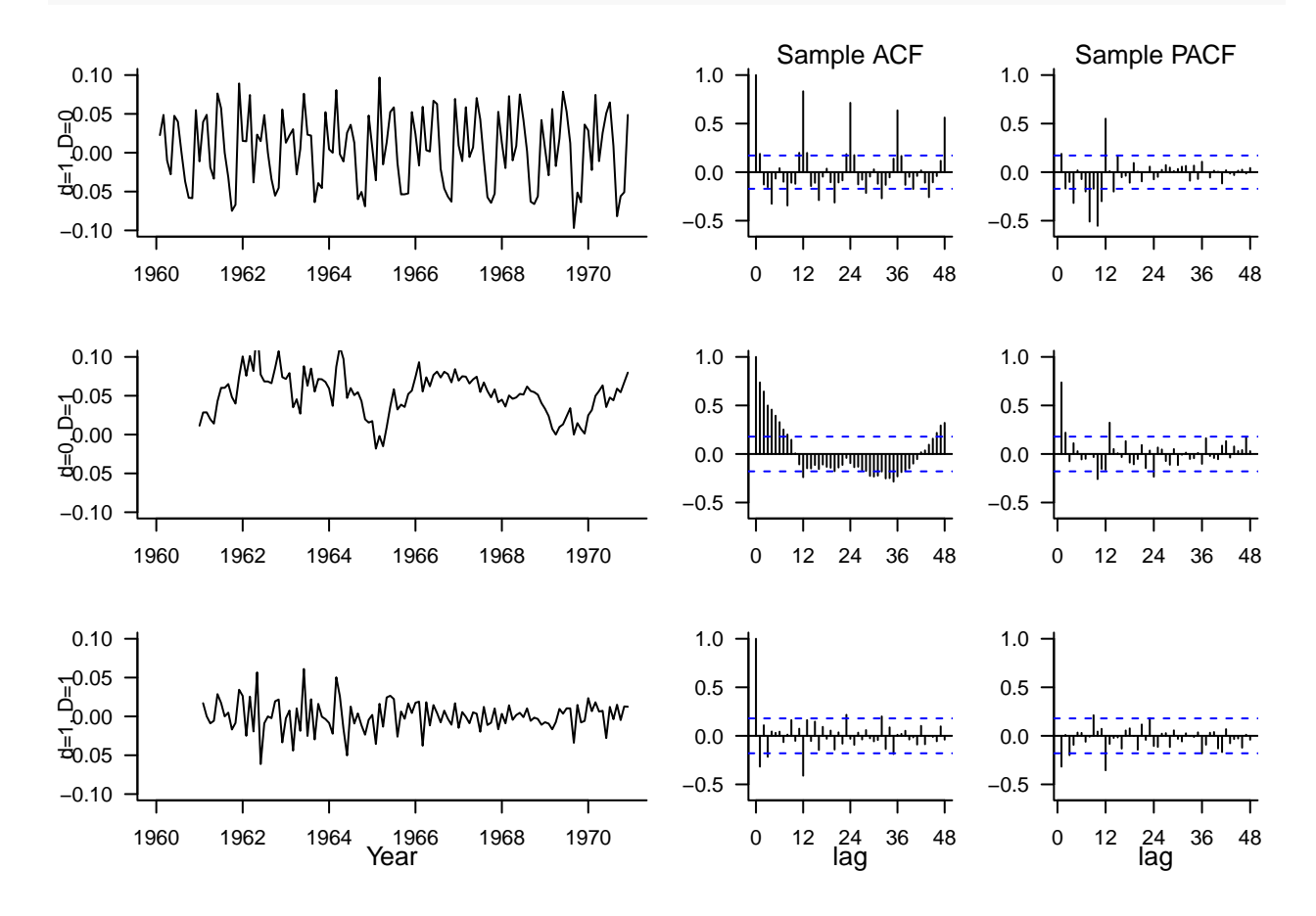

#### <span id="page-5-0"></span>**Show the ACF and PACF for the d=1, D=0 case.**

```
par(mfrow = c(1, 2), cex = 0.8, bty = "L", mar = c(3.6, 3, 1, 0.6), mgp = c(2.4, 1, 0), las = 1)
stats::acf(diff.1.0, lag.max = 48, ylab = "", xlab = "", main = "", ylim = c(-0.6, 1), xaxt = "n")
axis(side = 1, at = seq(0, 48, 12))
mtext("Sample ACF", side = 3, cex = 0.8)
stats::pacf(diff.1.0, lag.max = 48, ylab = "", xlab = "", main = "", ylim = c(-0.6, 1), xaxt = "n")
axis(side = 1, at = seq(0, 48, 12))
mtext("Sample PACF", side = 3, cex = 0.8)
```
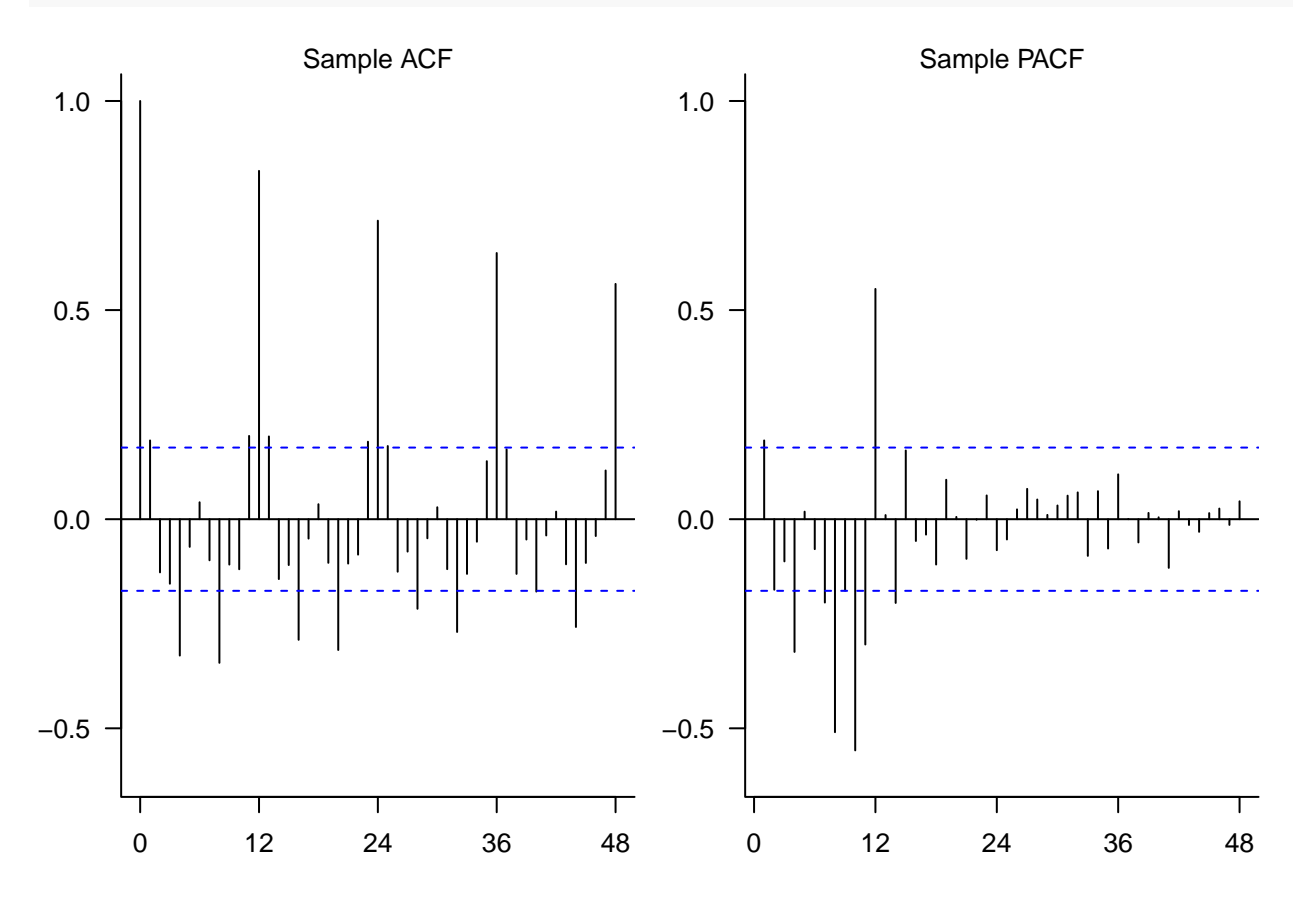

<span id="page-5-1"></span>**A useful function for the model diagnostics (courtesy of Peter Craigmile at OSU)**

```
plot.residuals <- function (x, y = NULL, lag.max = NULL, mean.line = TRUE,
                acf.ylim = c(-0.25, 1), mfrow = c(2, 2),
                             lags = NULL, ...}{
  if (!is.null(mfrow))
    par(mfrow = mfrow)
  if (is.null(y)){
    y \leftarrow xx <- seq(length(y))
 } else {
    x <- as.numeric(x)
    y <- as.numeric(y)
```

```
if (is.null(lag.max)) {
   lag.max <- floor(10 * log10(length(x)))
 }
 plot(x, y, type = "1", ...)if (mean.line) abline(h = 0, lty = 2)qqnorm(y, main = "", las = 1); qqline(y)
  if (is.null(lags)) {
   stats:iacf(y, main = ", lag.max = lag.max, xlim = c(0, 1ag.max), ylim = acf(y, 1)ylab = "sample ACF", las = 1)stats::pacf(y, main = ''', lag.max = lag.max, xlim = c(0, \text{ lag.max}), ylim = acf.ylin,
         ylab = "sample PACF", las = 1)
  }
  else {
   stats::acf(y, main = "", lag.max = lag.max, xlim = c(0, lag.max), ylim = acf.ylim,
       ylab = "sample ACF", xaxt = "n", las = 1)
   axis(side = 1, at = lags)stats::pacf(y, main = ''', lag.max = lag.max, xlim = c(0, \text{ lag.max}), ylim = acf.ylim,
         ylab = "sample PACF", xaxt = "n", las = 1)
   axis(side = 1, at = lags)}
 Box.test(y, lag.max, type = "Ljung-Box")
}
```
<span id="page-6-0"></span>**Fitting the SARIMA** $(1, 1, 0) \times (1, 0, 0)$  model

}

```
##
## Call:
## arima(x = diff.1.0, order = c(1, 0, 0), seasonal = list(order = c(1, 0, 0),## period = 12))
##
## Coefficients:
## ar1 sar1 intercept
## -0.2667 0.9291 0.0039
## s.e. 0.0865 0.0235 0.0096
##
## sigma^2 estimated as 0.0003298: log likelihood = 327.27, aic = -648.54
Box.test(fit1$residuals, lag = 48, type = "Ljung-Box")
##
## Box-Ljung test
##
## data: fit1$residuals
## X-squared = 55.372, df = 48, p-value = 0.2164
```
(fit1 <- **arima**(diff.1.0, order = **c**(1, 0, 0), seasonal = **list**(order = **c**(1, 0, 0), period = 12)))

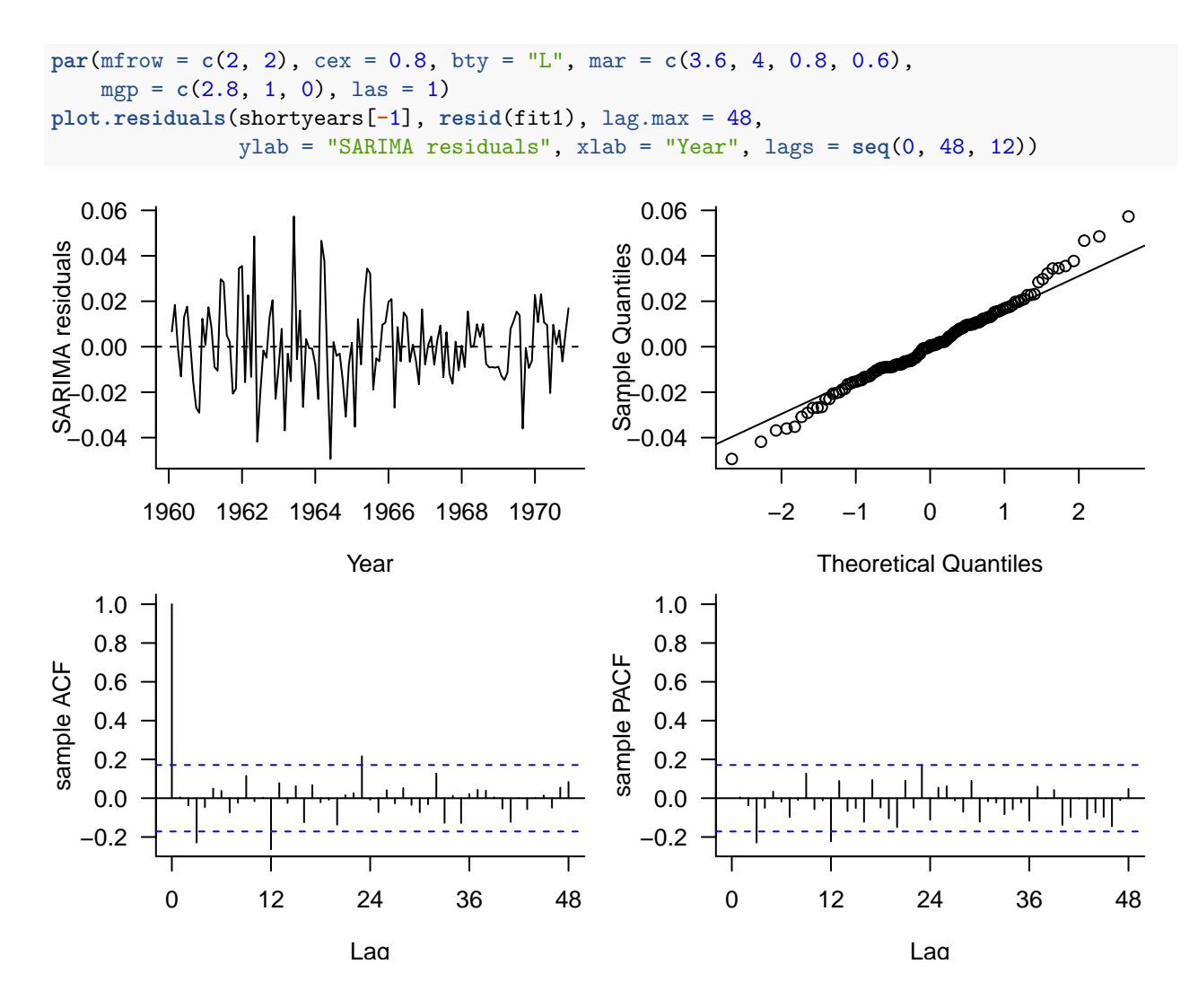

## ## Box-Ljung test ## ## data: y ## X-squared = 55.372, df = 48, p-value = 0.2164

<span id="page-7-0"></span>**Fitting the SARIMA** $(0, 1, 0) \times (1, 0, 0)$  model

(fit2 <- **arima**(diff.1.0, seasonal = **list**(order = **c**(1, 0, 0), period = 12)))

## ## Call: ##  $\arrows$  arima(x = diff.1.0, seasonal = list(order = c(1, 0, 0), period = 12)) ## ## Coefficients: ## sar1 intercept ## 0.9081 0.0040 ## s.e. 0.0278 0.0108

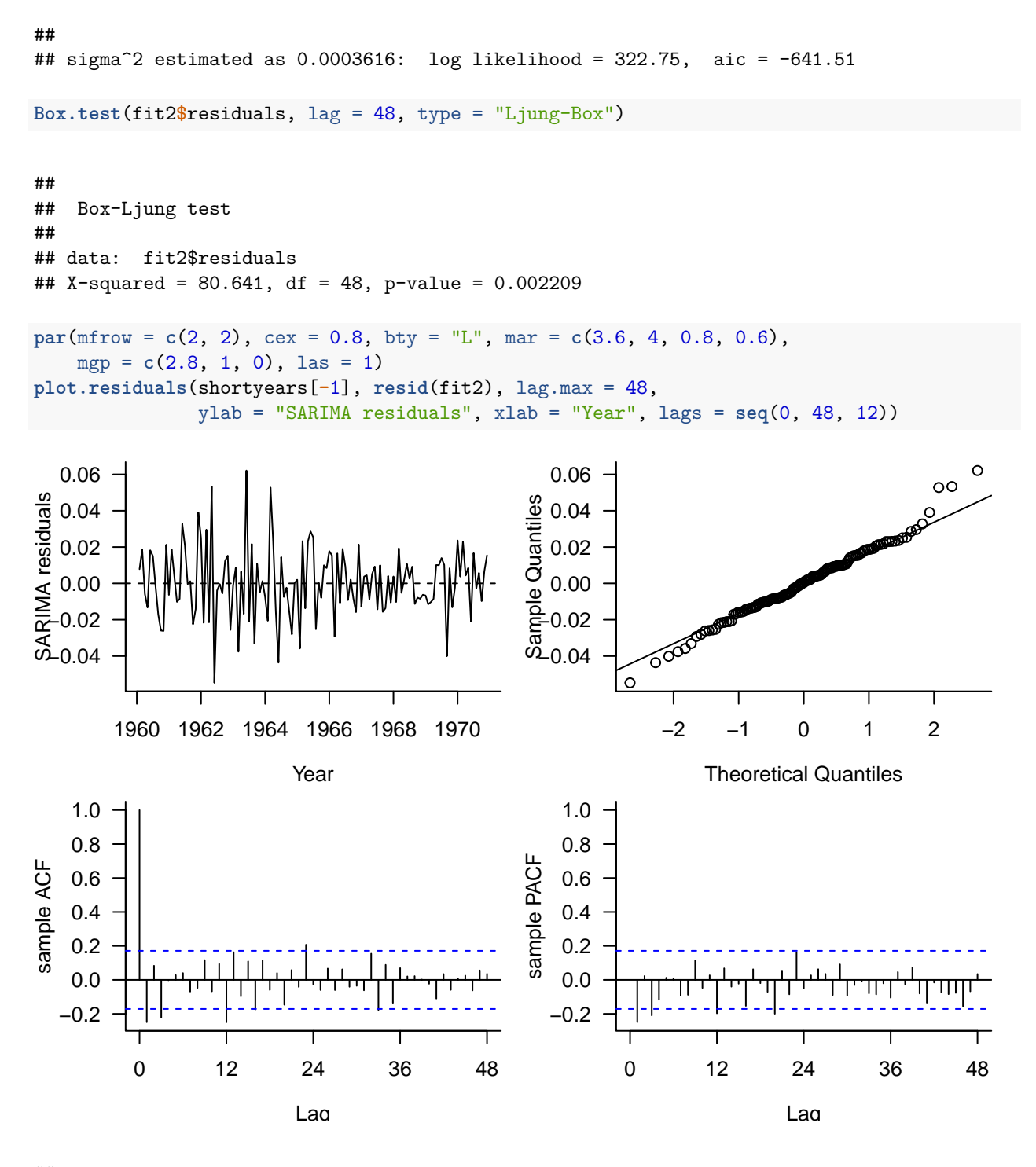

## ## Box-Ljung test ## ## data: y

## X-squared = 80.641, df = 48, p-value = 0.002209

#### <span id="page-9-0"></span>**Forecasting 1971 Data**

<span id="page-9-1"></span>Fit the  $\text{SARIMA}(1,1,0) \times (1,0,0)$  Model

```
(fit1 <- arima(log.shortair, order = c(1, 1, 0),
                    seasonal = list(order = c(1, 0, 0), period = 12)))
##
## Call:
## arima(x = log.shortair, order = c(1, 1, 0), seasonal = list(order = c(1, 0,## 0), period = 12))
##
## Coefficients:
## ar1 sar1
## -0.2665 0.9298
## s.e. 0.0866 0.0233
##
## sigma<sup>2</sup> estimated as 0.0003299: log likelihood = 327.19, aic = -650.38
```
<span id="page-9-2"></span>Fit the  $\text{SARIMA}(0,1,0) \times (1,0,0)$  Model

```
(fit2 <- arima(log.shortair, order = c(0, 1, 0),
                     seasonal = list(order = c(1, 0, 0), period = 12)))
```

```
##
## Call:
## arima(x = \log .shortair, order = c(0, 1, 0), seasonal = list(order = c(1, 0,
## 0), period = 12))
##
## Coefficients:
## sar1
## 0.9088
## s.e. 0.0276
##
## sigma^2 estimated as 0.0003617: log likelihood = 322.69, aic = -643.38
```
<span id="page-9-3"></span>**Define the forecasting time points**

fyears <- yr[133**:**144]

<span id="page-9-4"></span>**Calculate the predictions and prediction intervals for both models**

```
preds1 <- predict(fit1, 12)
forecast1 <- preds1$pred
flimits1 <- qnorm(0.975) * preds1$se
```

```
preds2 <- predict(fit2, 12)
forecast2 <- preds2$pred
flimits2 <- qnorm(0.975) * preds2$se
\text{par}(\text{mfrow} = c(2, 2), \text{cex} = 0.8, \text{bty} = "L", \text{mar} = c(3.6, 4, 1, 0.6),mgp = c(2.4, 1, 0), las = 1)
plot(shortyears, log.shortair, type = "l", xlab = "Year",
     ylab = "log10(passenger numbers)", xlim = range(yr), ylim = c(2, 2.9))
mtext("SARIMA(1,1,0) x (1,0,0)")
## plots the forecasts
lines(fyears, forecast1, lwd = 2, col = "blue")
## plot the 95% prediction intervals.
lines(fyears, forecast1 + flimits1, col = "blue")
lines(fyears, forecast1 - flimits1, col = "blue")
plot(shortyears, log.shortair, type = "l", xlab = "Year",
     ylab = "log10(passenger numbers)", xlim = range(yr), ylim = c(2, 2.9))
mtext("SARIMA(0,1,0) x (1,0,0)")
## plots the forecasts
lines(fyears, forecast2, lwd = 2, col = "red")
## plot the 95% prediction intervals.
lines(fyears, forecast2 + flimits2, col = "red")
lines(fyears, forecast2 - flimits2, col = "red")
plot(shortyears, 10ˆlog.shortair, type = "l", xlab = "Year",
     ylab="1000s of airline passengers", xlim = range(yr), ylim = c(100, 800))
lines(fyears, 10ˆforecast1, lwd = 2, col = "blue")
lines(fyears, 10ˆ(forecast1 + flimits1), col = "blue")
lines(fyears, 10ˆ(forecast1 - flimits1), col = "blue")
plot(shortyears, 10ˆlog.shortair, type = "l", xlab = "Year",
     ylab="1000s of airline passengers", xlim = range(yr), ylim = c(100, 800))
lines(fyears, 10ˆforecast2, lwd = 2, col = "red")
lines(fyears, 10ˆ(forecast2 + flimits2), col = "red")
lines(fyears, 10ˆ(forecast2 - flimits2), col = "red")
```
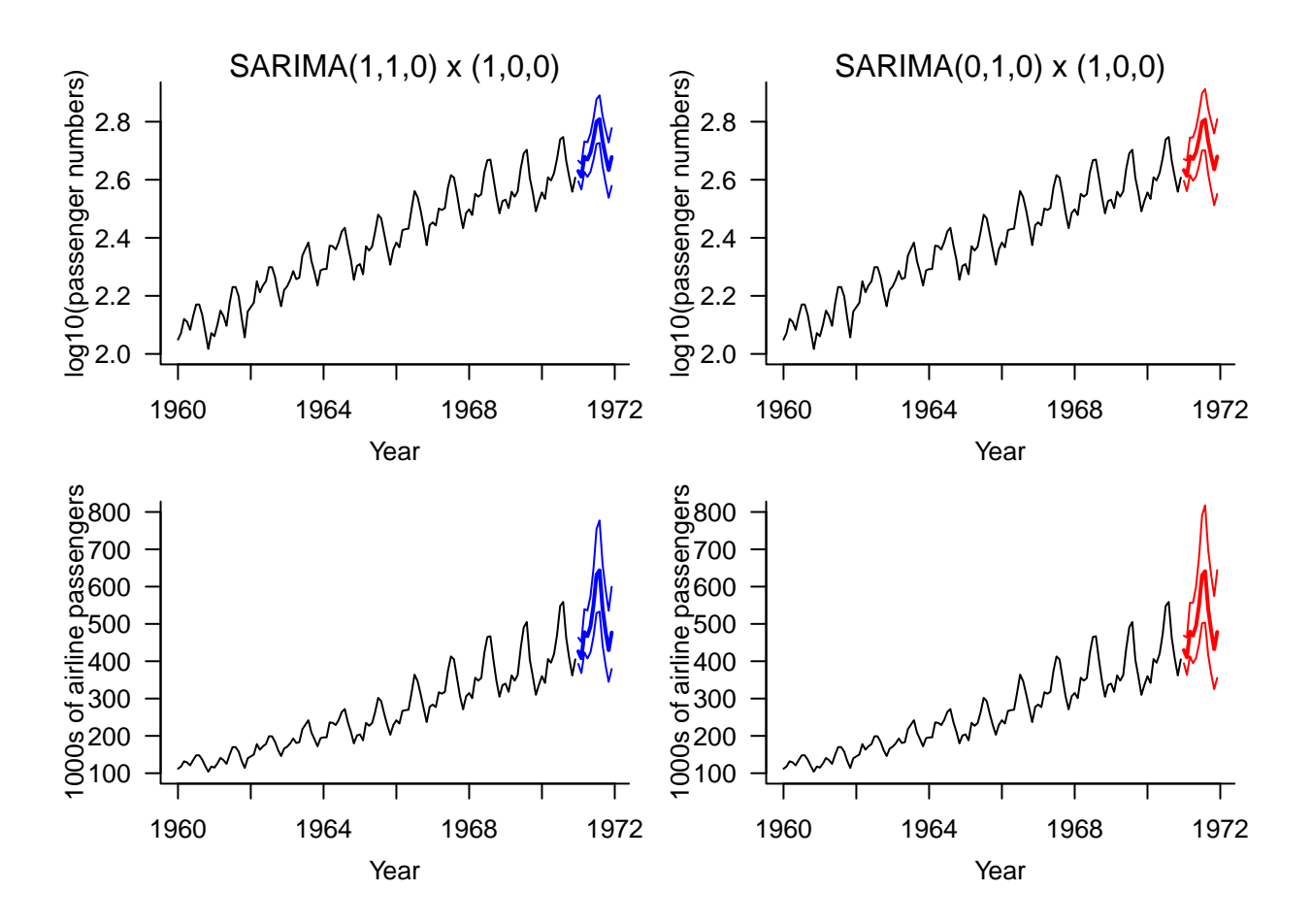

<span id="page-11-0"></span>**Evaluating Forecast Performance**

**## calculate the root mean square error (RMSE) sqrt**(**mean**((10**ˆ**forecast1 **-** 10**ˆ**log.airpass[133**:**144])**ˆ**2))

## [1] 30.36384

**sqrt**(**mean**((10**ˆ**forecast2 **-** 10**ˆ**log.airpass[133**:**144])**ˆ**2))

## [1] 31.32376

```
## calculate the mean relative prediction error.
mean((10ˆforecast1 - 10ˆlog.airpass[133:144]) / 10ˆlog.airpass[133:144])
```
## [1] 0.05671086

**mean**((10**ˆ**forecast2 **-** 10**ˆ**log.airpass[133**:**144]) **/** 10**ˆ**log.airpass[133**:**144])

## [1] 0.05951677

```
## calculate the empirical coverage rate
CI_fit1 <- cbind(as.numeric(10ˆ(forecast1 + flimits1)),
                 as.numeric(10ˆ(forecast1 - flimits1)))
sum(CI_fit1 - 10ˆlog.airpass[133:144] < 0) / length(10ˆlog.airpass[133:144])
## [1] 0.9166667
CI_fit2 <- cbind(as.numeric(10ˆ(forecast2 + flimits2)),
                 as.numeric(10ˆ(forecast2 - flimits2)))
sum(CI_fit2 - 10ˆlog.airpass[133:144] < 0) / length(10ˆlog.airpass[133:144])
```
## [1] 1

#### <span id="page-12-0"></span>**SARIMA simulation**

**library**(astsa) **par**(las = 1) sAR = **sarima.sim**(sar = .9, S = 12, n = 240) **tsplot**(sAR)

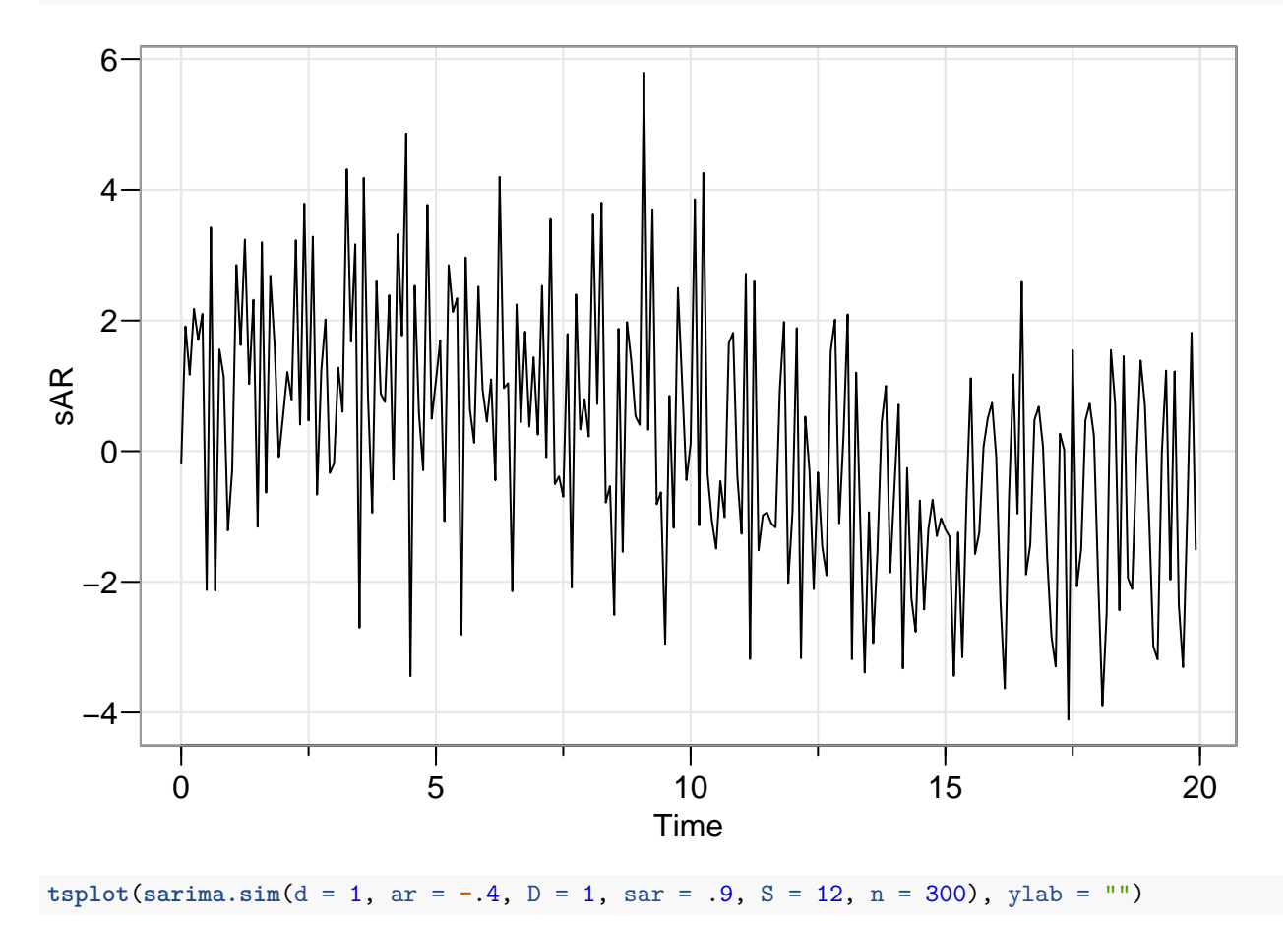

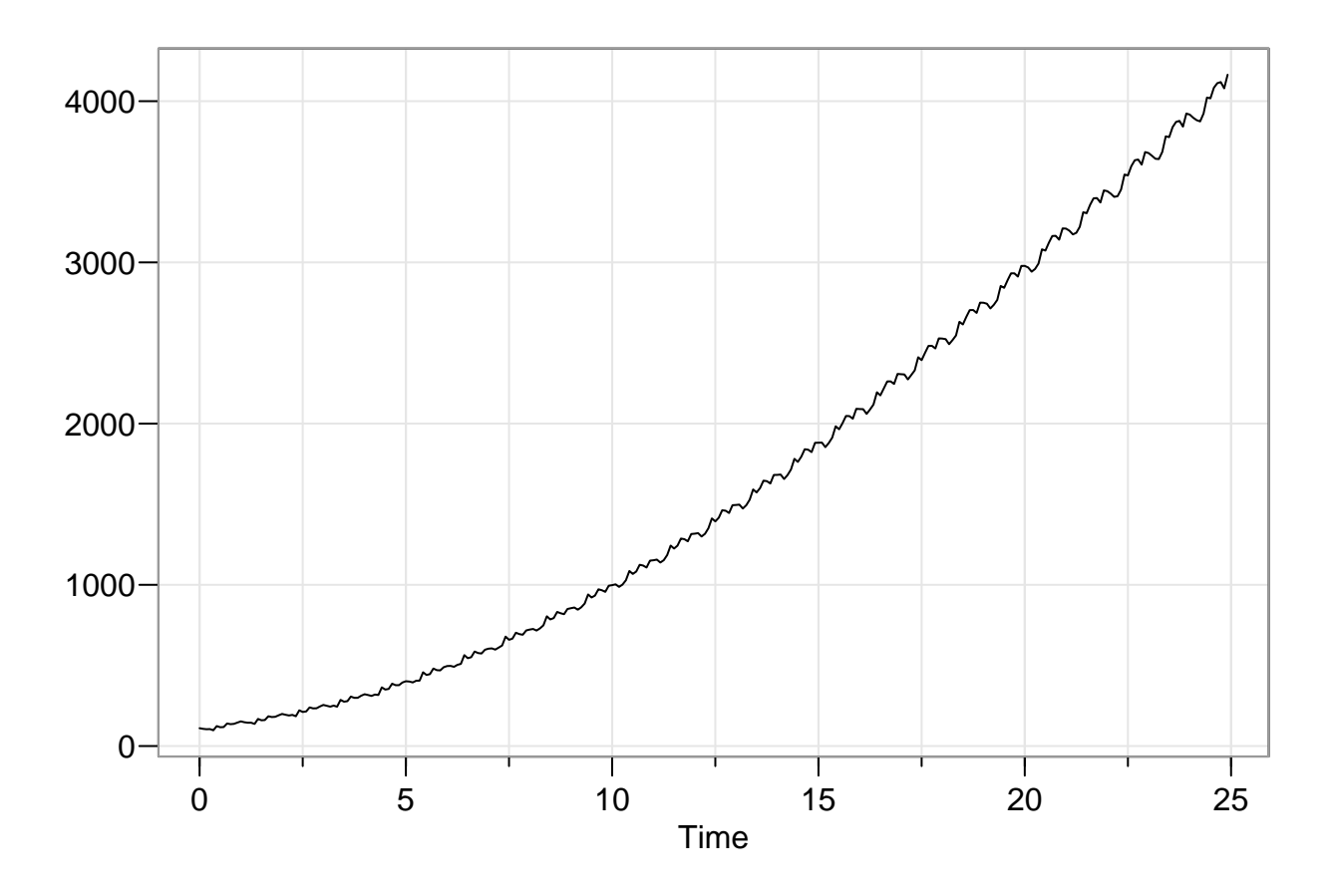

<span id="page-13-0"></span>**Unit root test examples**

```
set.seed(123)
rw <- cumsum(rnorm(500))
wn <- rnorm(500)
par(las = 1, mgp = c(2.2, 1, 0), mar = c(3.6, 3.6, 0.8, 0.6), mfrow = c(1, 2))
ts.plot(rw)
ts.plot(wn)
```
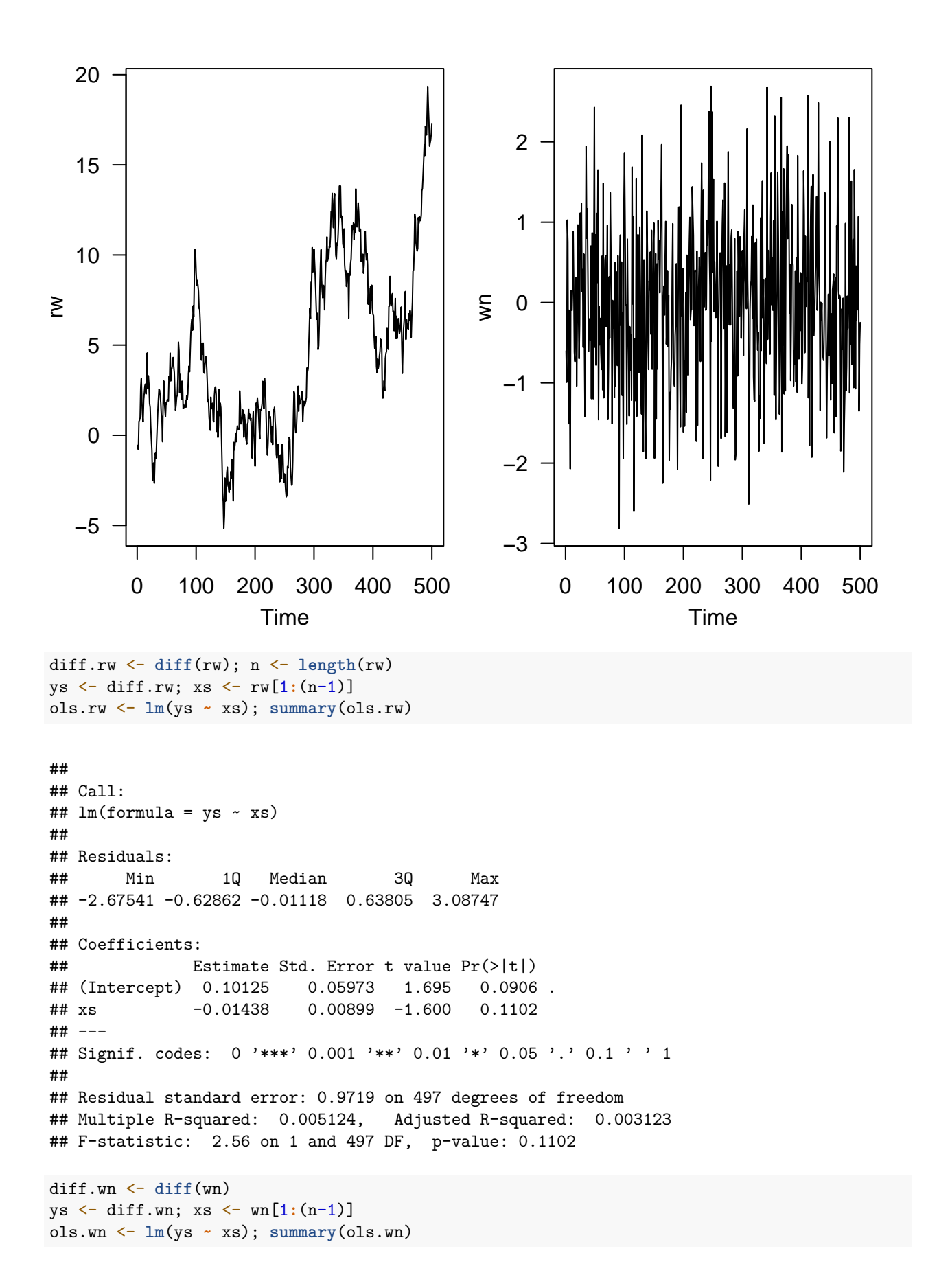

```
##
## Call:
\## lm(formula = ys ~ xs)
##
## Residuals:
## Min 1Q Median 3Q Max
## -2.81182 -0.69065 0.00075 0.64461 2.68750
##
## Coefficients:
## Estimate Std. Error t value Pr(>|t|)
## (Intercept) -0.001138 0.045329 -0.025 0.98
## xs -1.002420 0.044843 -22.354 <2e-16 ***
## ---
## Signif. codes: 0 '***' 0.001 '**' 0.01 '*' 0.05 '.' 0.1 ' ' 1
##
## Residual standard error: 1.013 on 497 degrees of freedom
## Multiple R-squared: 0.5014, Adjusted R-squared: 0.5004
## F-statistic: 499.7 on 1 and 497 DF, p-value: < 2.2e-16
par(las = 1, mgp = c(2.2, 1, 0), mar = c(3.6, 3.6, 0.8, 0.6), mfrow = c(1, 2))
plot(rw[1:length(diff.rw)], diff.rw, xlab = expression(x[t]),
    ylab = expression(paste(nabla, x[t])), cex = 0.25, col = "blue")
abline(ols.rw, col = "red", lwd = 2)
plot(wn[1:length(diff.wn)], diff.wn, xlab = expression(x[t]),
    ylab = expression(paste(nabla, x[t])), cex = 0.25, col = "blue")
abline(ols.m, col = "red", lwd = 2)
```
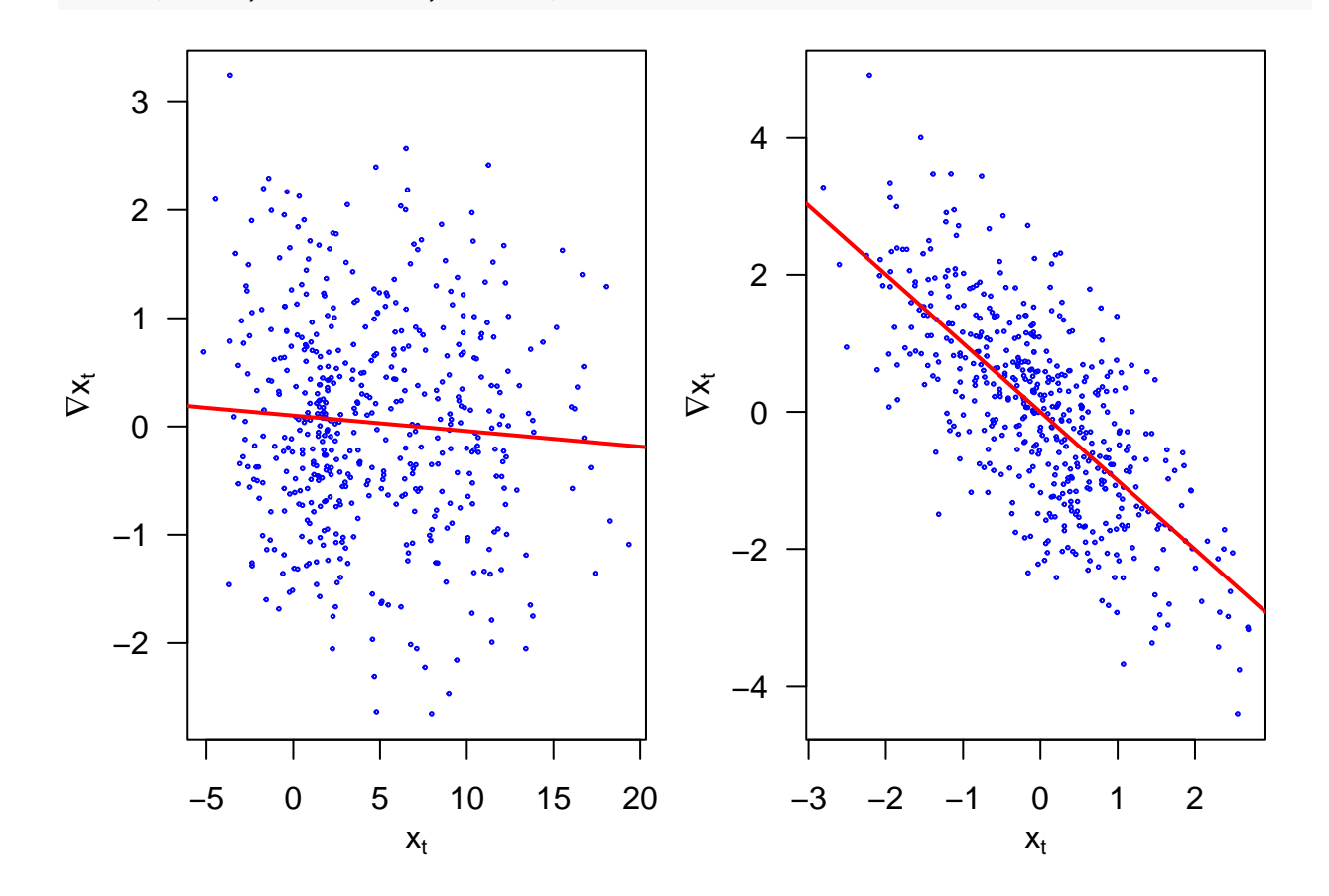